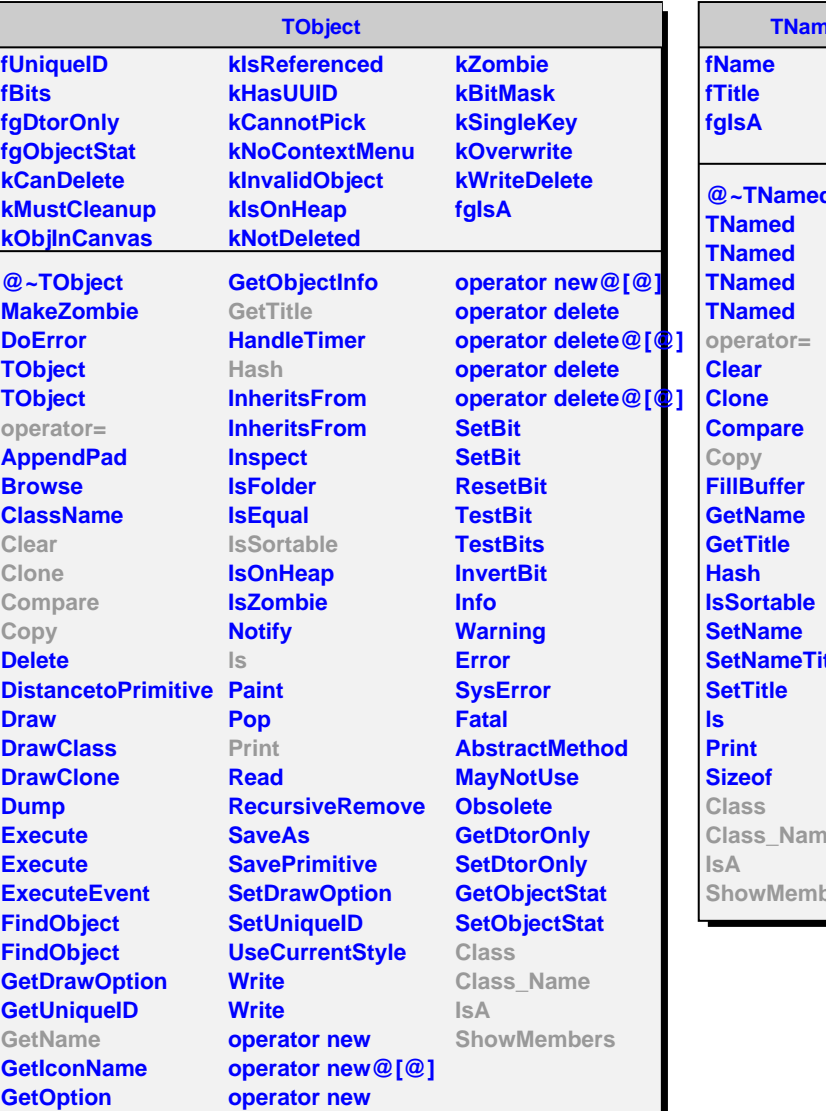

**TNamed @~TNamed fle Class\_Name bers**  **AliHFEpidBase**

## **fkPIDResponse kHasMCData fgIsA**

**@~AliHFEpidBase operator= InitializePID IsSelected HasMCData SetPIDResponse SetHasMCData GetPIDResponse Copy Class Class\_Name IsA ShowMembers**

**AliHFEpidTOF**

**kSigmaBand fNsigmaTOF** fSigmaBordersTOFL<sub>D</sub> **fSigmaBordersTOFUp fUseOnlyIfAvailable fRejectMismatch fGenerateTOFmismatch fNmismatchTracks fgIsA**

**@~AliHFEpidTOF AliHFEpidTOF AliHFEpidTOF AliHFEpidTOF operator= InitializePID IsSelected SetTOFnSigma SetTOFnSigmaBand SetTOFnSigmaBandCe SetGenerateTOFmism IsGenerateTOFmismat GetNmismatchTracks UseTOFonlyIfAvailable SetRejectTOFmisma GenerateTOFmismatch Copy IsMismatch Class Class\_Name IsA ShowMembers**